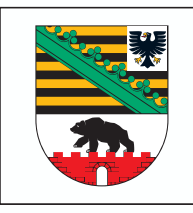

## **Formblatt Vergabe - Wirtschaftlichkeitsprüfung Speicherförderprogramm des Landes Sachsen-Anhalt**

Hinweis: Bitte holen Sie zur Vergabe für den Stromspeicher jeweils drei Angebote unterschiedlicher Anbieter ein und reichen diese gemeinsam mit dem vollständig ausgefüllten Formblatt zur Vergabe (Wirtschaftlichkeitsprüfung) ein.

Anlage zum Antrag vom

Name des Antragstellers

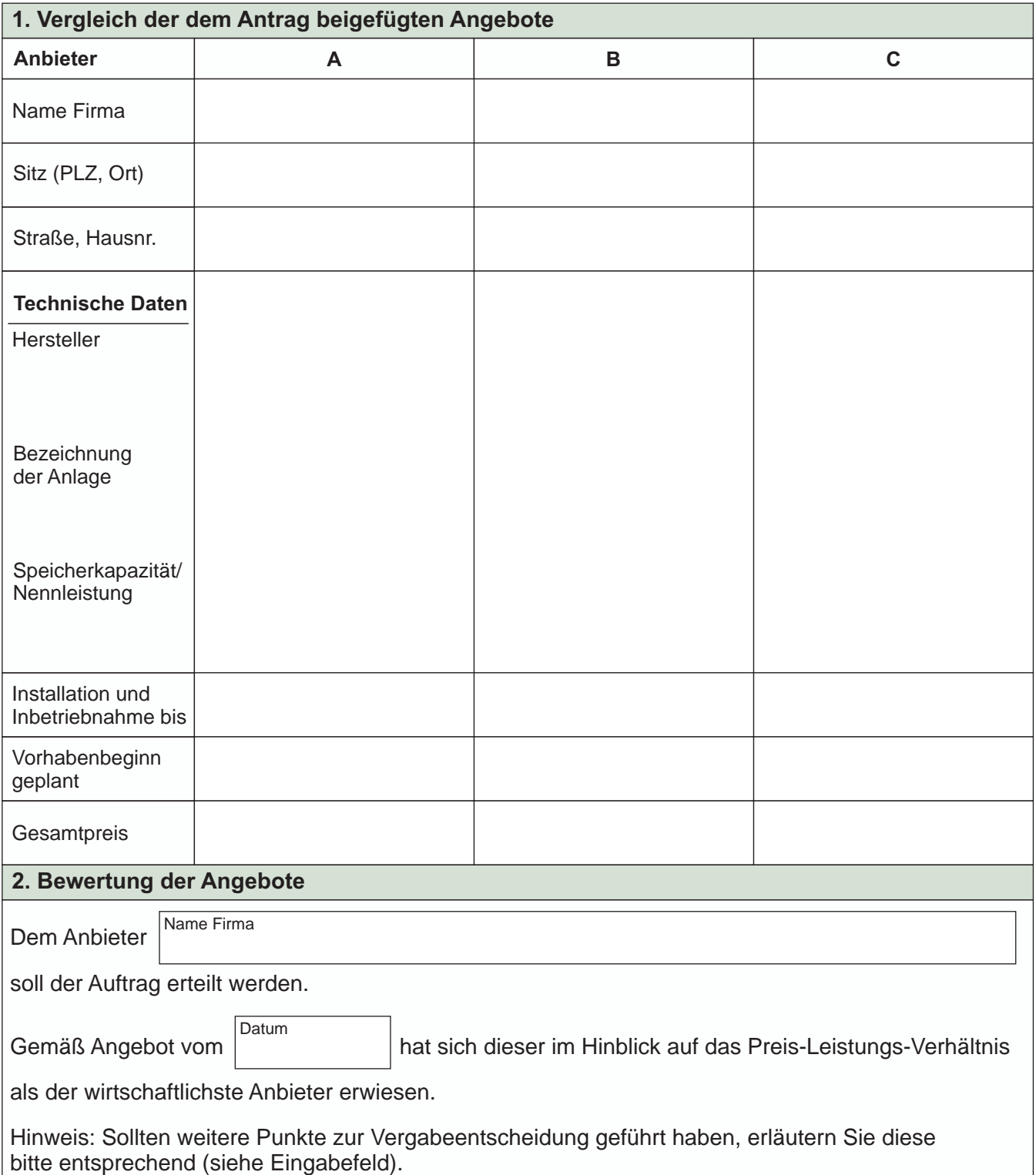

Weitere Erläuterungen zur Auswahl des Angebots/der Vergabeentscheidung:

## **3. Subventionserhebliche Erklärung**

Ich bestätige, dass ich die Angebote selbst von den Bietern eingeholt habe. Mir ist bekannt, dass die Angaben in dieser Anlage subventionserheblich sind im Sinne von § 264 des Strafgesetzbuches (StGB) sind und dass ein Subventionsbetrug nach dieser Vorschrift strafbar ist.

## **Unterschrift(en) der/des Antragstellenden/Vertretungsberechtigten**

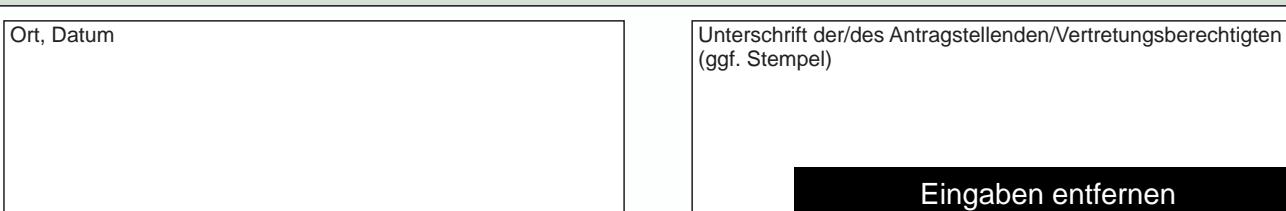